# **Dunn Hotel Database Design Proposal**

是

Taylor Dunn

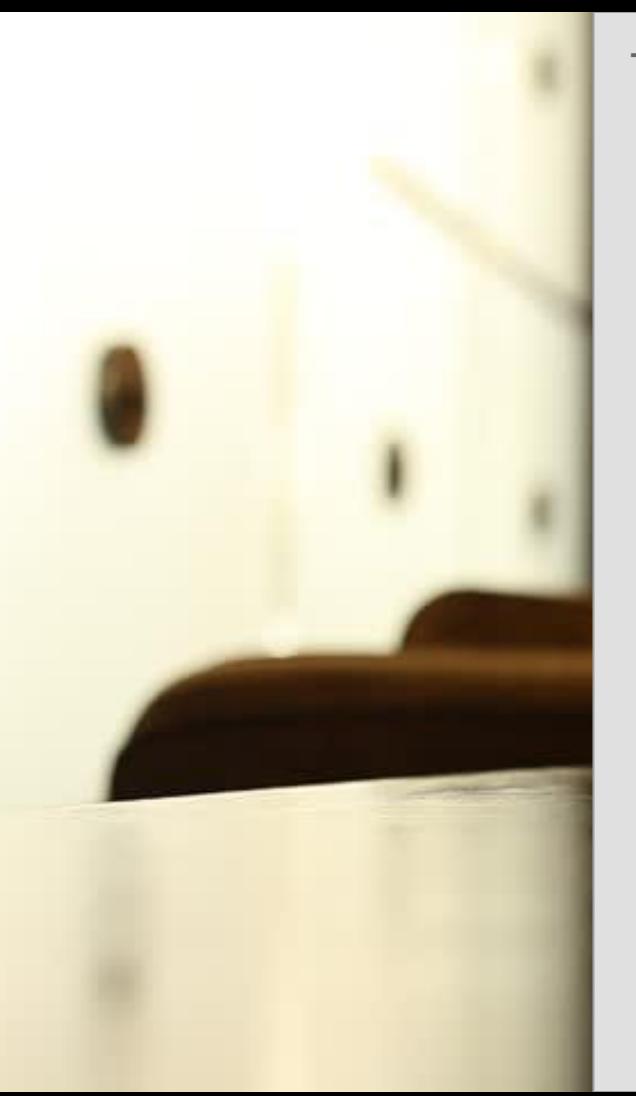

## Table of Contents

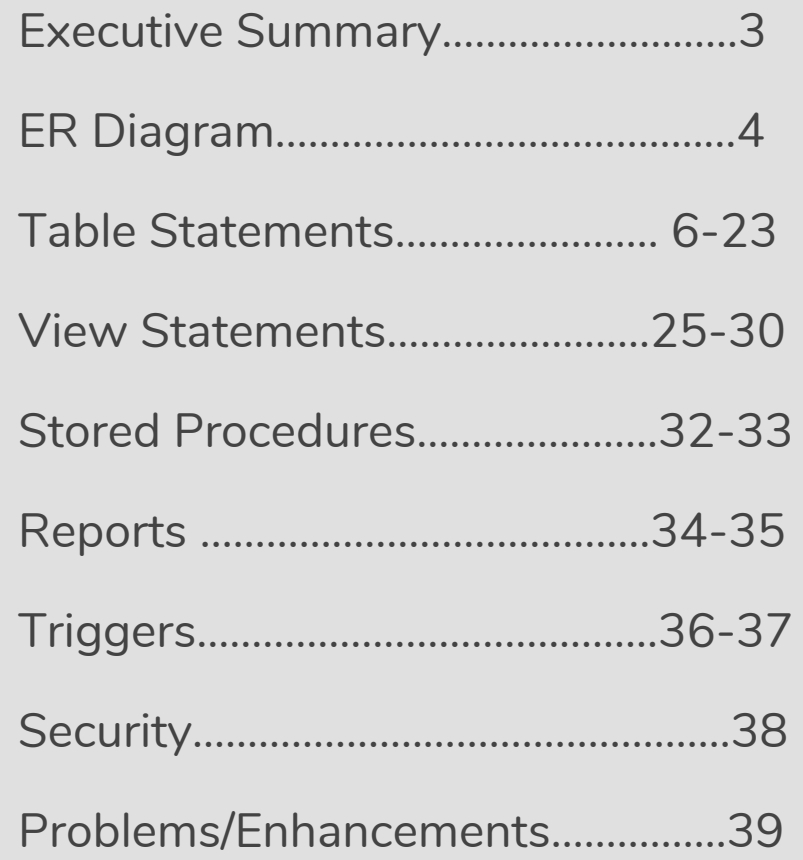

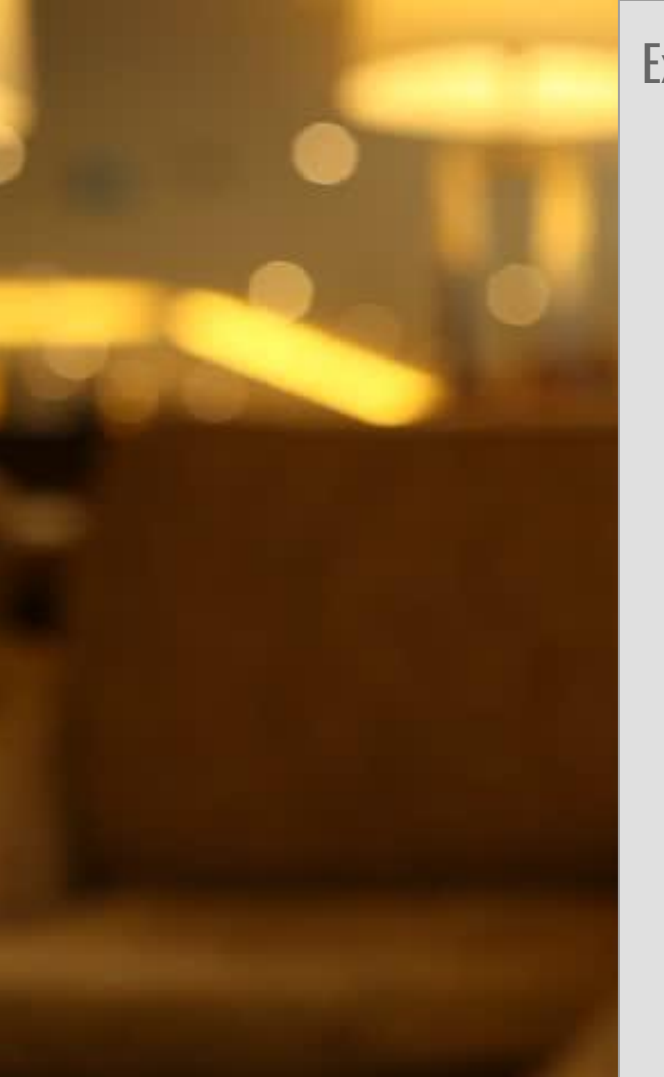

## Executive Summary

This database has been created for the Dunn Hotel, a hotel that is run by Taylor Dunn and her minions. It has been created to keep track of all records needed to ensure the success of the hotel.

The information that follows is an intensive review of the database itself, and aspects of it's uses. There are numerous parts of this review including the ER Diagram, create statements for tables, and the sample data that was inserted into the table. Next are the results of queries, views, stored procedures, reports, and triggers. These were all created and then tested.

The purpose of this database is to condense all of the information that the hotel needs to function into one central, and organized collection of tables.

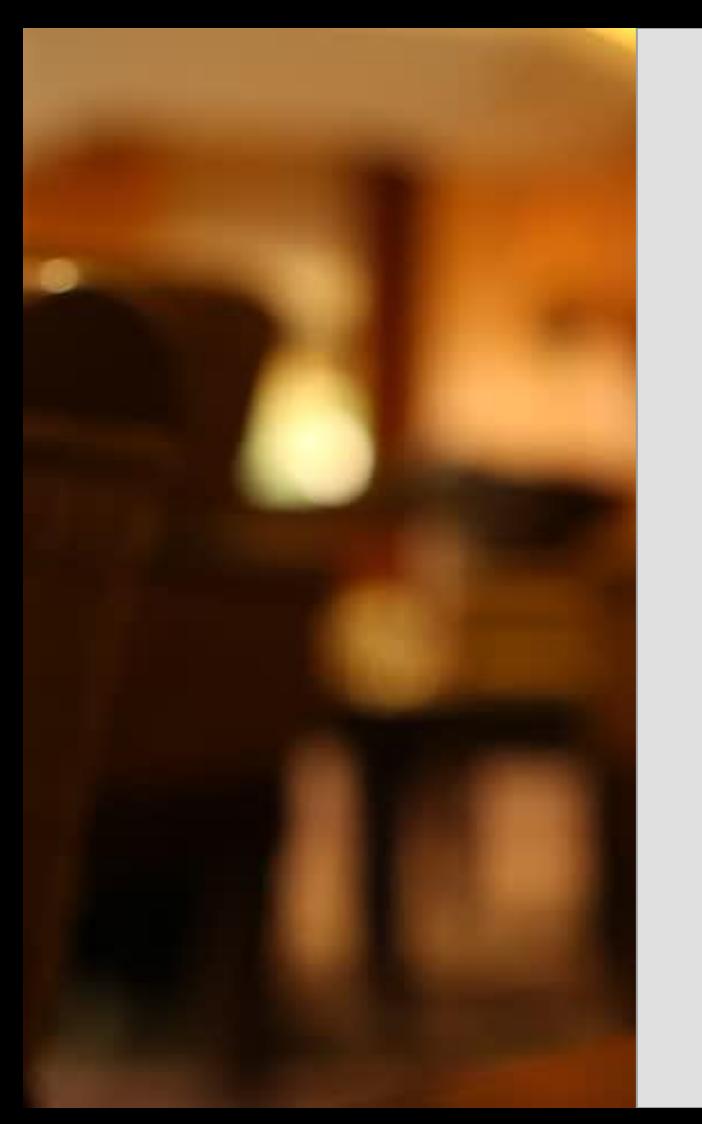

## ER Diagram:

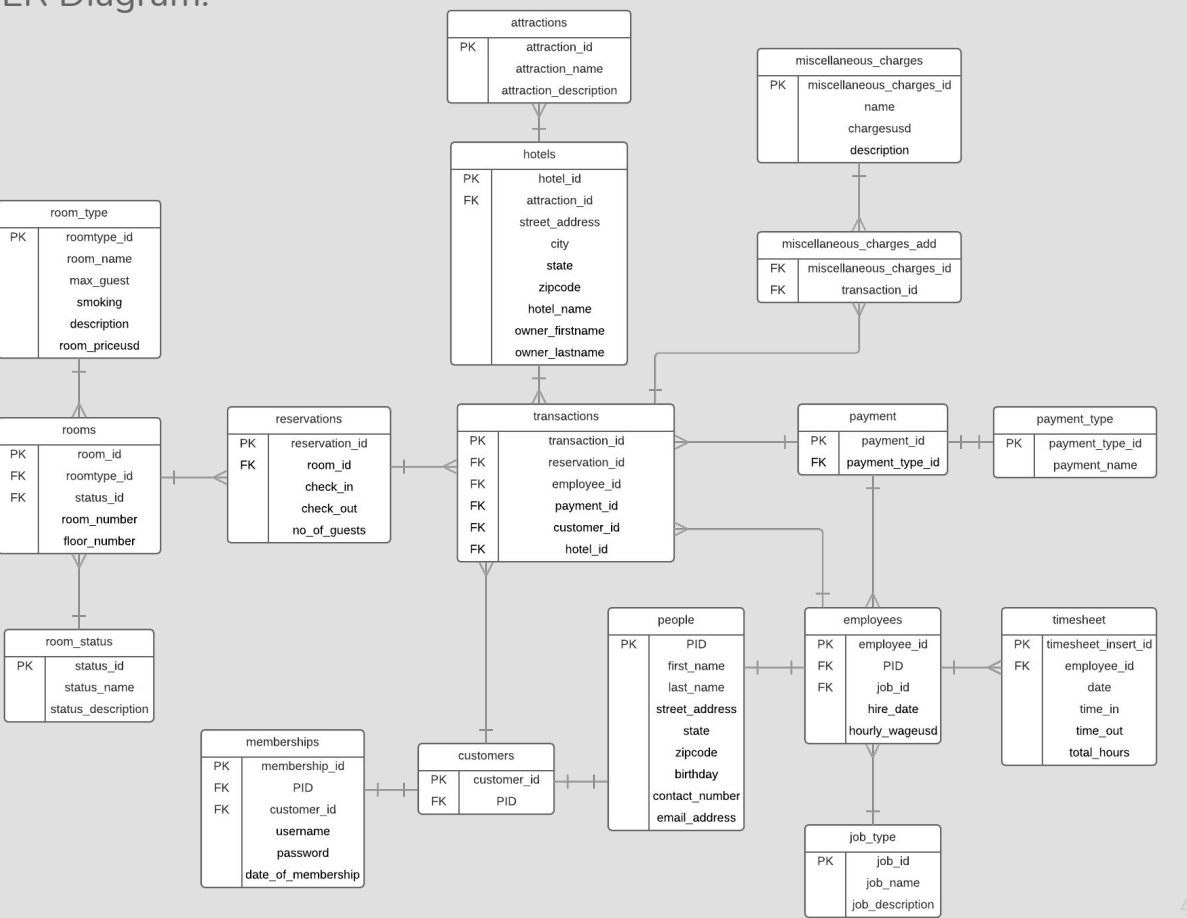

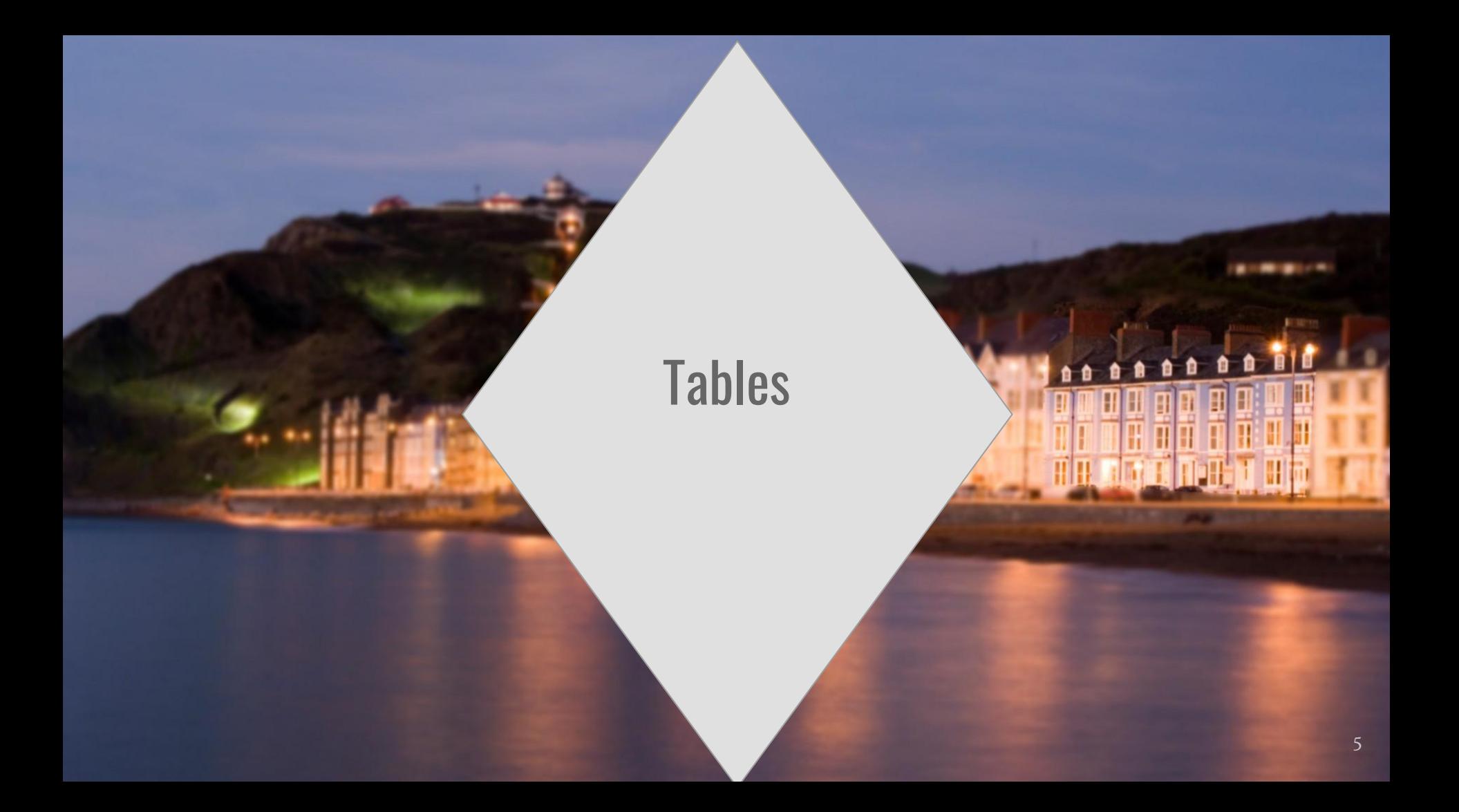

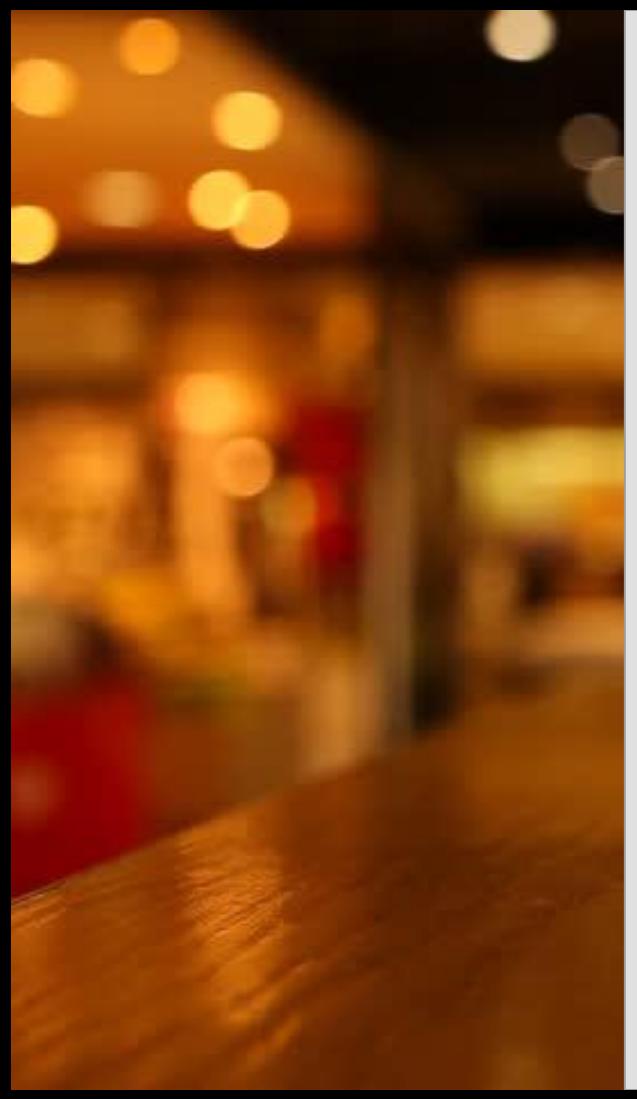

**Attractions: This table contains different attractions in the area of Liverpool, Texas, including the hotel that this database focuses on.**

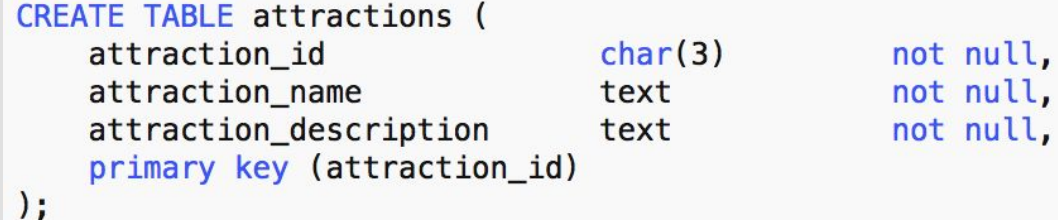

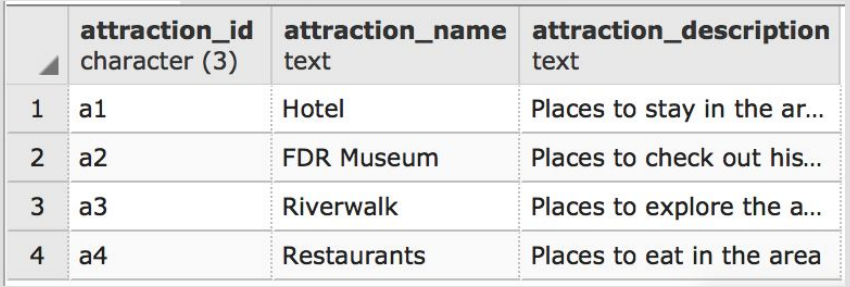

Functional Dependencies:  $attraction_id \rightarrow attraction\_name$ ,  $attraction\_description$ 

**Transactions: This table holds all of the information regarding the transactions that go through this hotel day in and day out.** 

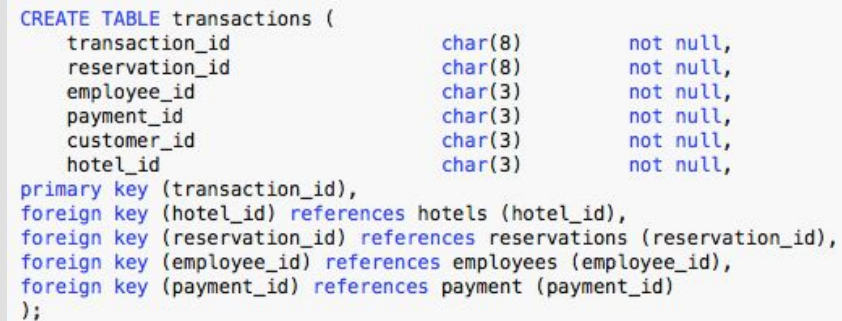

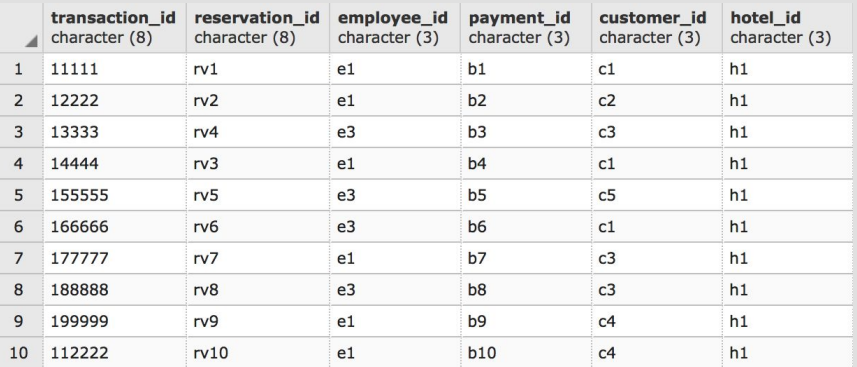

Functional Dependencies: transaction\_id  $\rightarrow$  employee\_id, payment\_id, reservation\_id, customer\_id, hotel\_id

**Hotels: This table contains the specific information about one of the hotel attractions in the area.** 

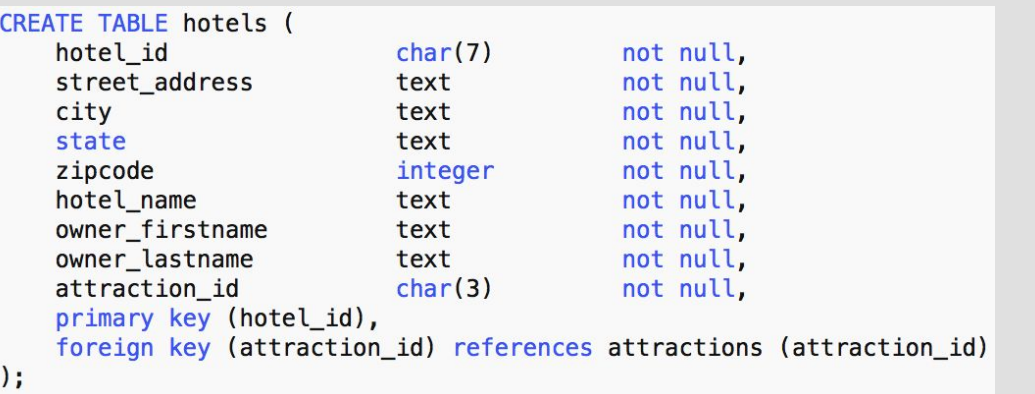

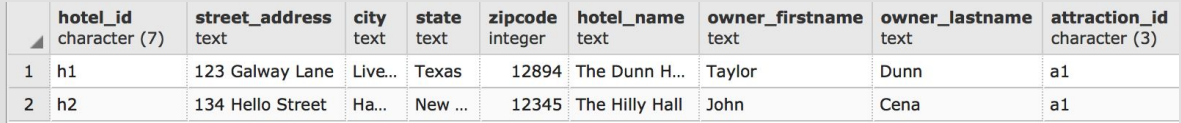

Functional Dependencies: hotel\_id → street\_address, city, state, zipcode, hotel\_name, owner\_firstname, owner\_lastname, attraction\_id

**Miscellaneous\_Charges: This table contains the miscellaneous charges options that can be added to a transaction. These charges are broken down into three options, but more could be added as neccessary.**

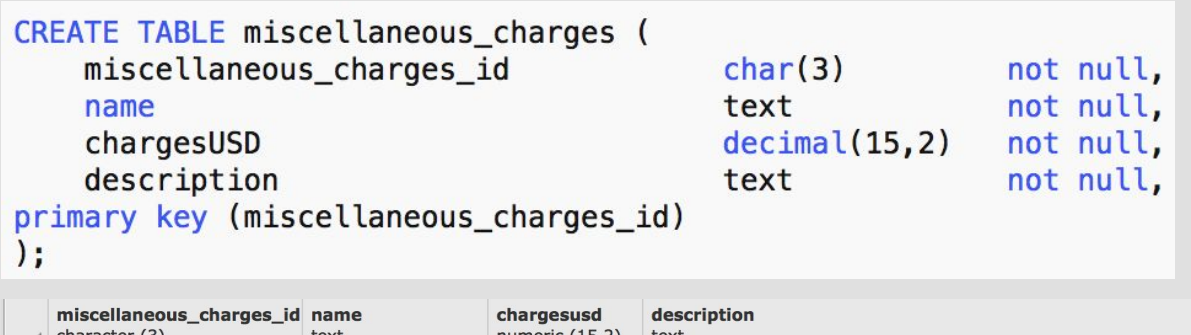

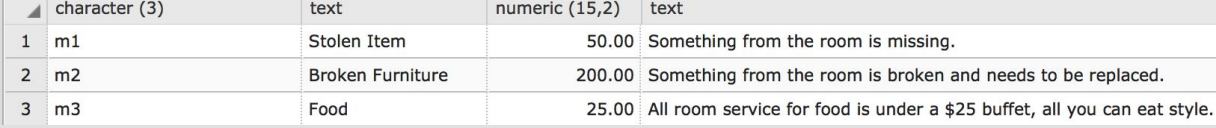

Functional Dependencies: miscellaneous\_charges\_id → name, chargesUSD, description

**Miscellaneous\_Charges\_Add: This table displays which transactions have miscellaneous charges in their orders.**

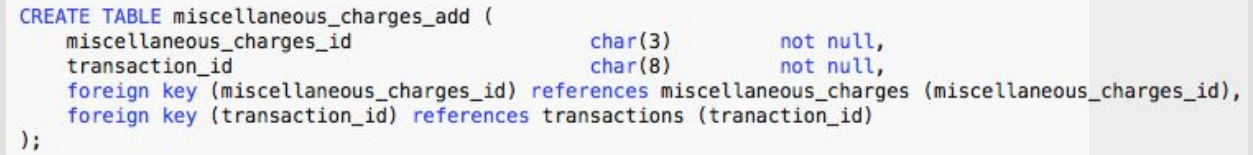

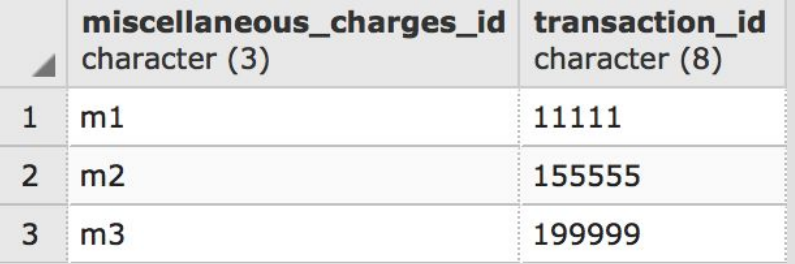

Functional Dependencies : none

**Payment: This table shows how a customer paid for their reservation, and is linked to the transaction table through the payment\_id column.**

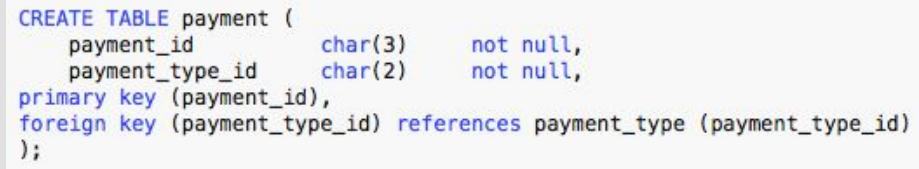

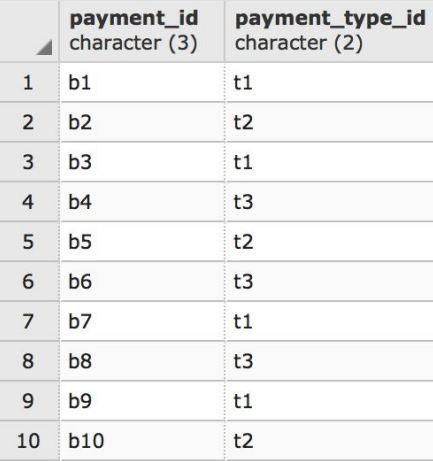

Functional Dependencies: payment\_id → payment\_type\_id

**Payment\_Type: This table holds the different payment methods that this hotel accepts.**

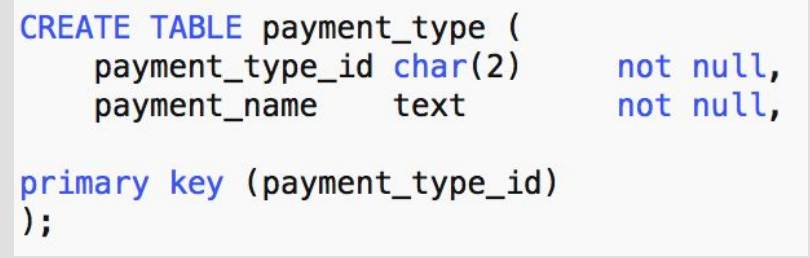

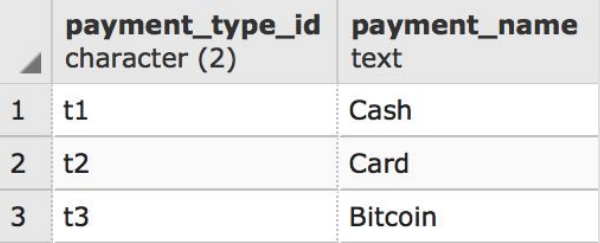

Functional Dependencies: payment\_type\_id → payment\_name

**People: This table holds all of the people that interact with the hotel and it's database.**

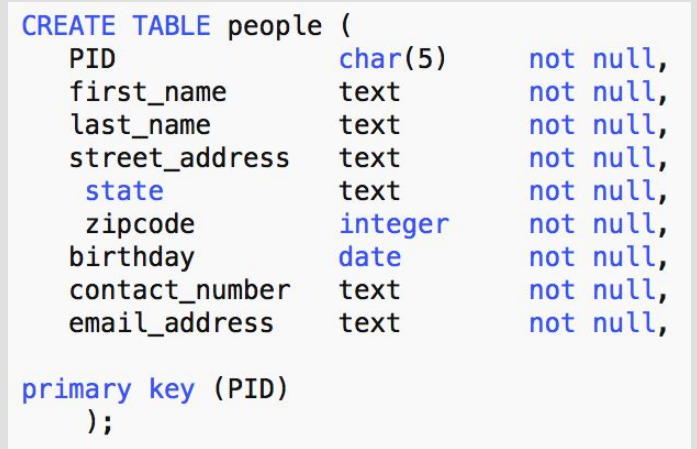

Functional Dependencies: pid → first\_name, last\_name, street\_address, state, zipcode, birthday, contact\_number, email\_address

> People Sample Data on next slide

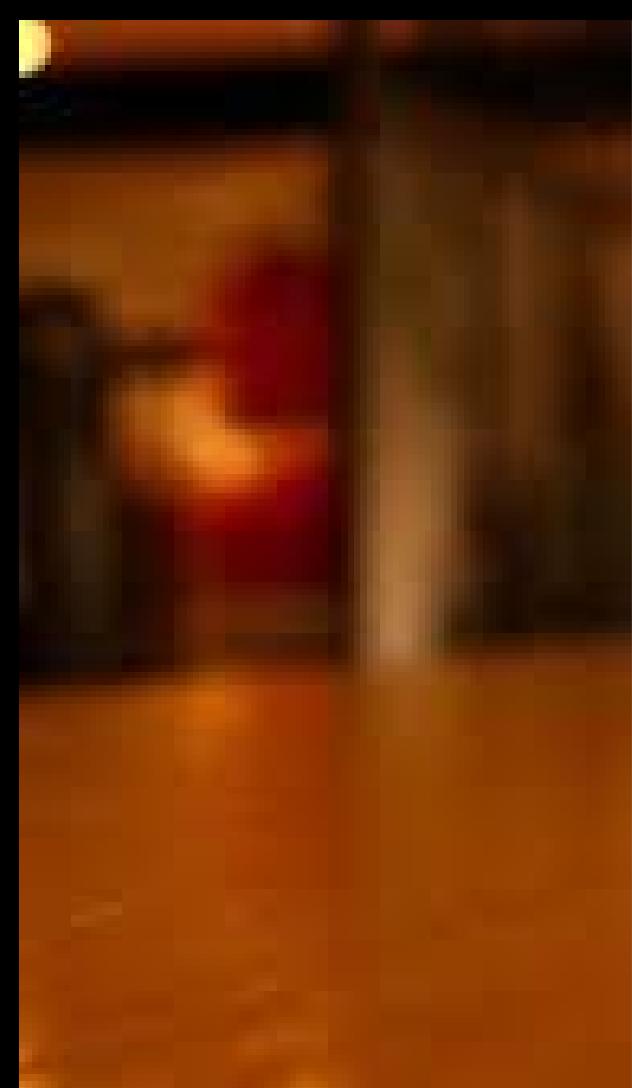

## **People Sample Data:**

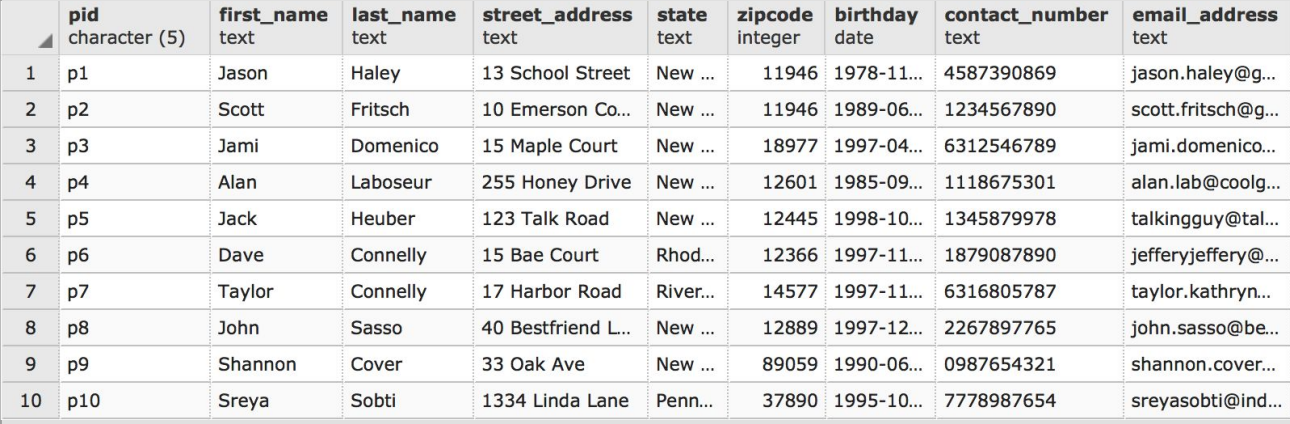

**Employees and Customer: Both people, these tables connect to the people table and include extra information.** 

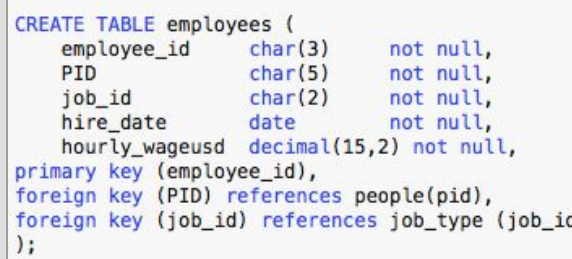

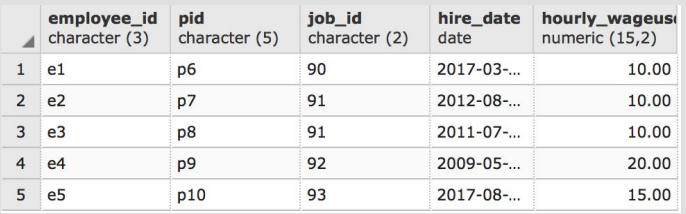

CREATE TABLE customers ( PID  $char(3)$ not null, customer\_id  $char(3)$ not null, primary key (customer\_id), foreign key (pid) references people (pid)  $\cdot$ 

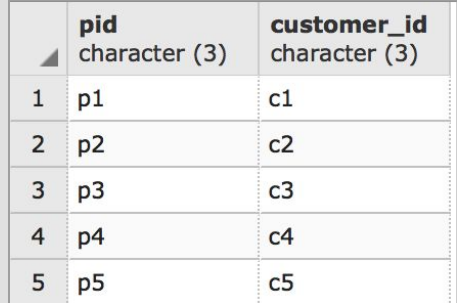

Functional Dependencies: employee\_id  $\rightarrow$  pid, job\_id, hire\_date, hourly\_wageusd

 $pid \rightarrow customer_id$ 

**Timesheet: This table includes all of the employees and their hours.** 

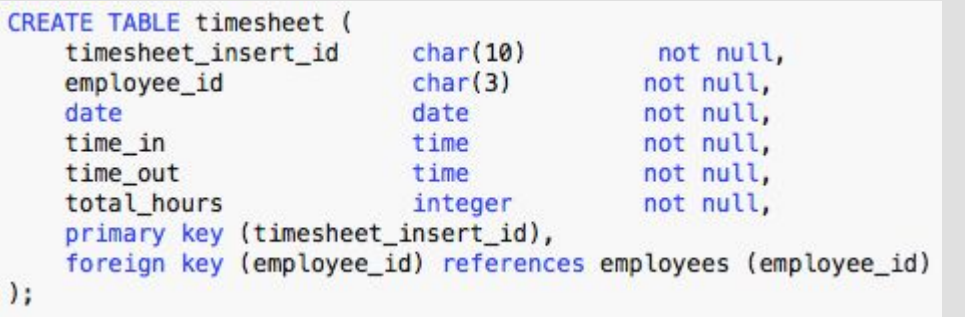

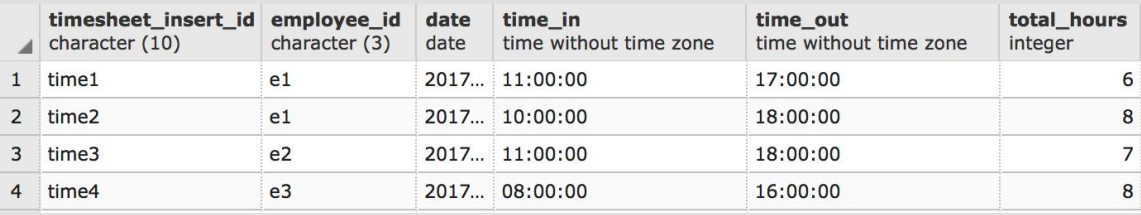

Functional Dependencies : employee\_id → date, time\_in, time\_out

total \_hours → time\_in, time\_out

**Job\_Type: This table holds information about different jobs that the employees hold.**

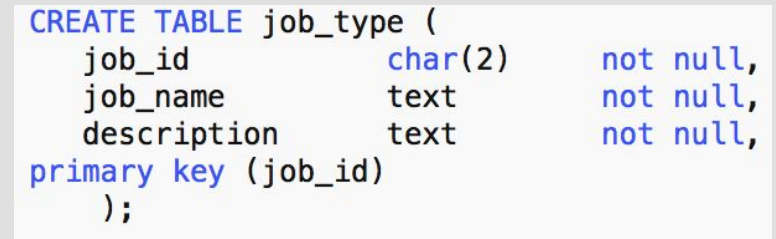

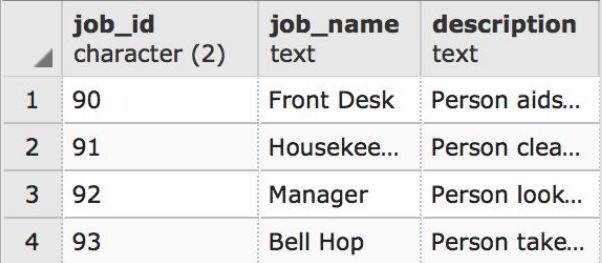

Functional Dependencies: job\_id → job\_name, job\_description

**Memberships: This table contains membership information for customers who are considered members.**

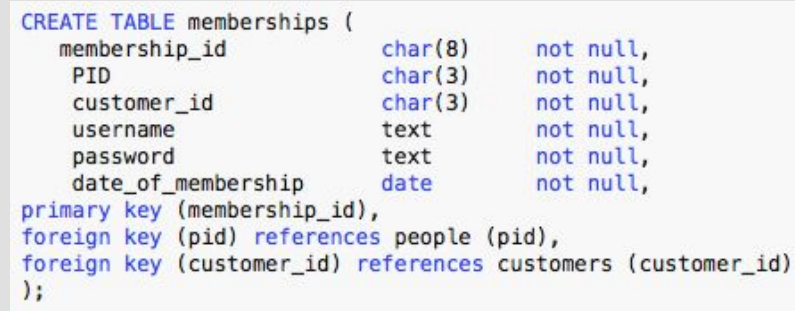

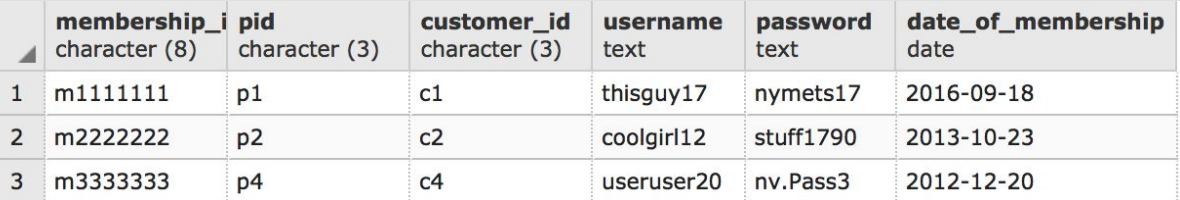

Functional Dependencies: membership\_id  $\rightarrow$  pid, customer\_id, username, password, date\_of\_membership

**Reservations: This table contains all information about the reservations a customer submits or a front desk worker processes.**

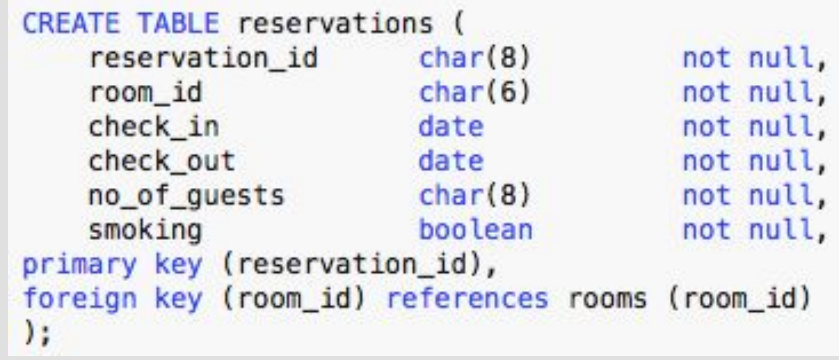

Functional Dependencies: reservation\_id → check\_in, check\_out, no\_of\_guests, room\_id, customer\_id, transaction\_id

Reservation sample data on next slide

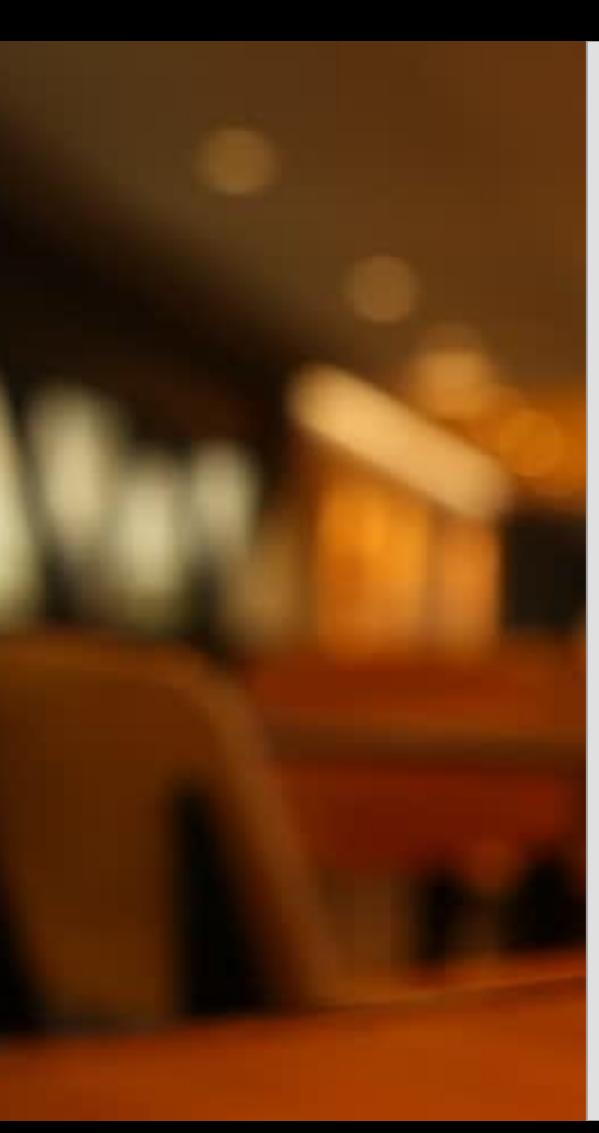

## **Reservations Sample Data:**

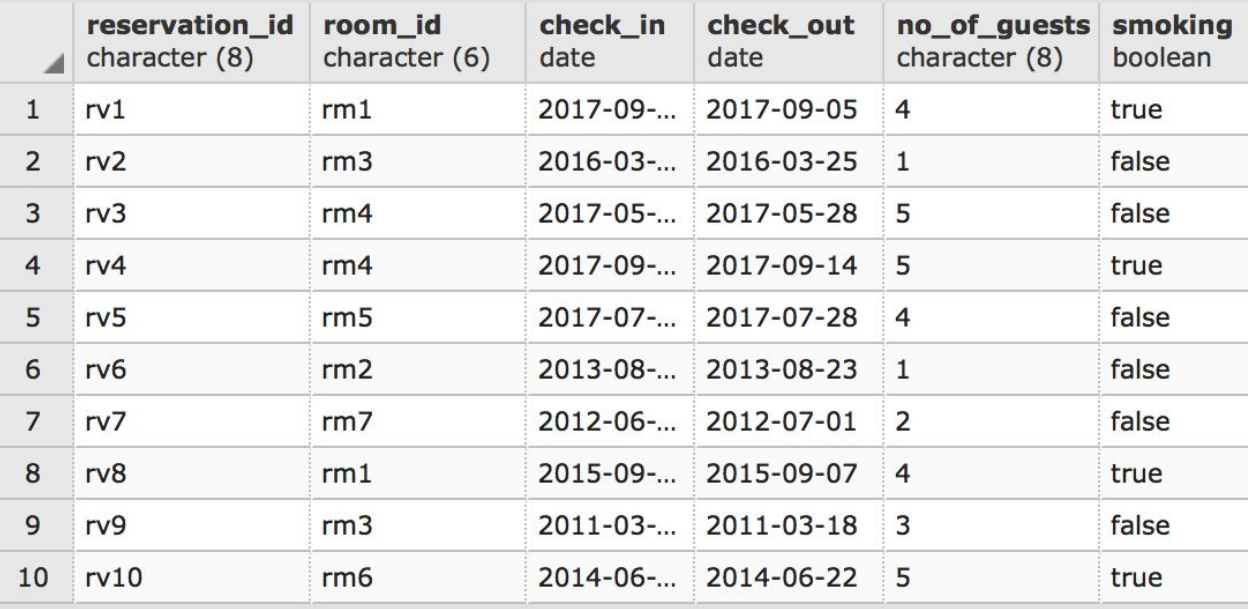

**Rooms: This table holds all the information about different rooms in the hotel.** 

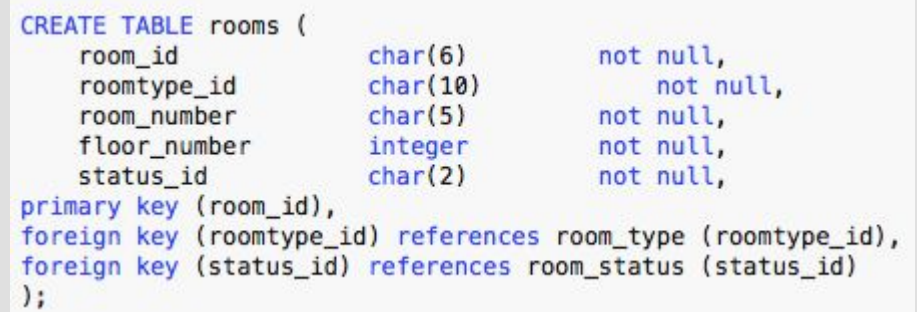

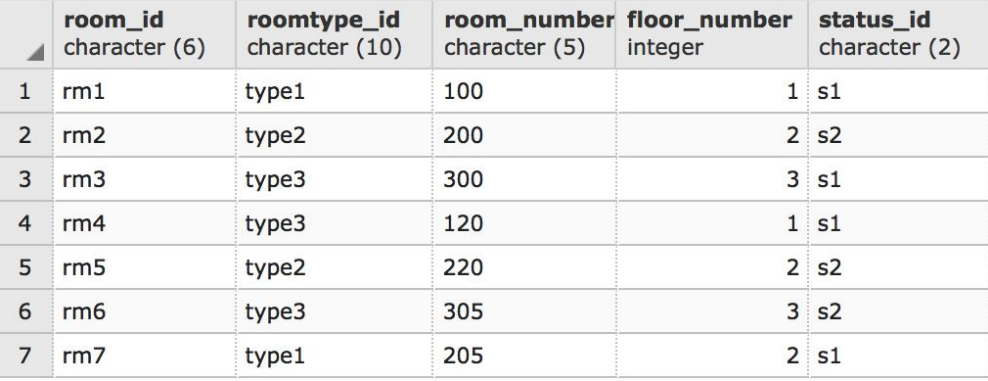

Functional Dependencies: room\_id → roomtype\_id, room\_number, floor\_num, status\_id 21

**Room\_Type: This table holds all of the room types and their other attributes.** 

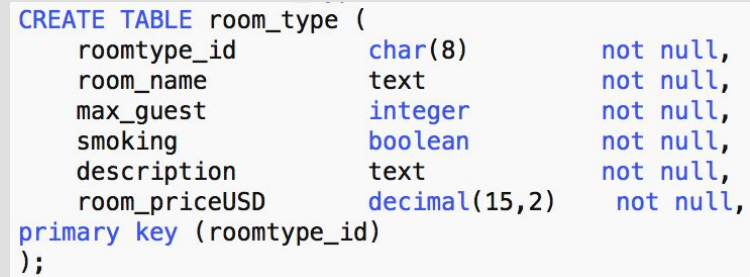

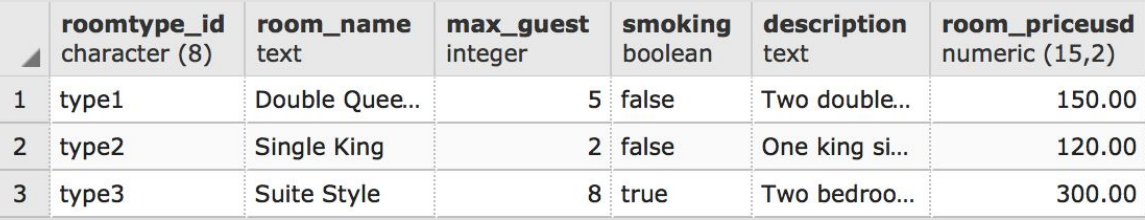

Functional Dependencies: roomtype\_id  $\rightarrow$  room\_name, max\_guest, smoking, description, room\_price\_usd

**Room\_Status: This table displays whether the room is booked, vacant or being cleaned.** 

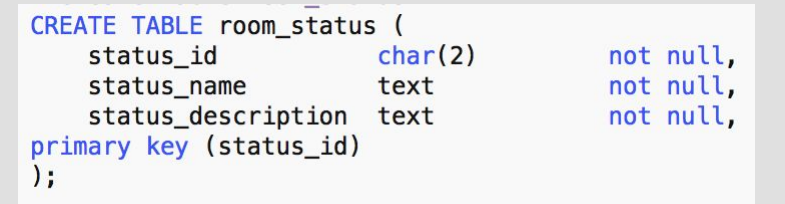

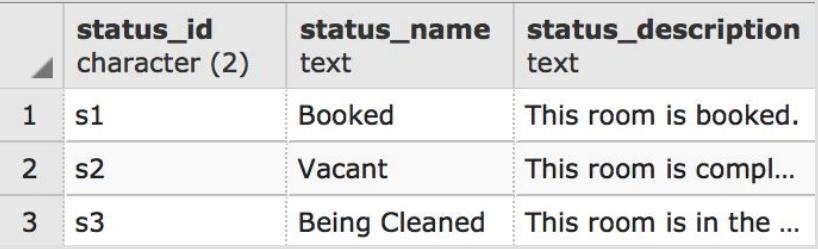

Functional Dependencies: status\_id → status\_name, status\_description

Views, Triggers, Stored Procedures, Reports

diants mo

**Views: Total Cost**

 **This query will find the total price a customer must pay for their visit, based upon reservation id. This is a quick and easy way for the total cost of a customer's visit to be calculated and eventually processed through payment methods.**

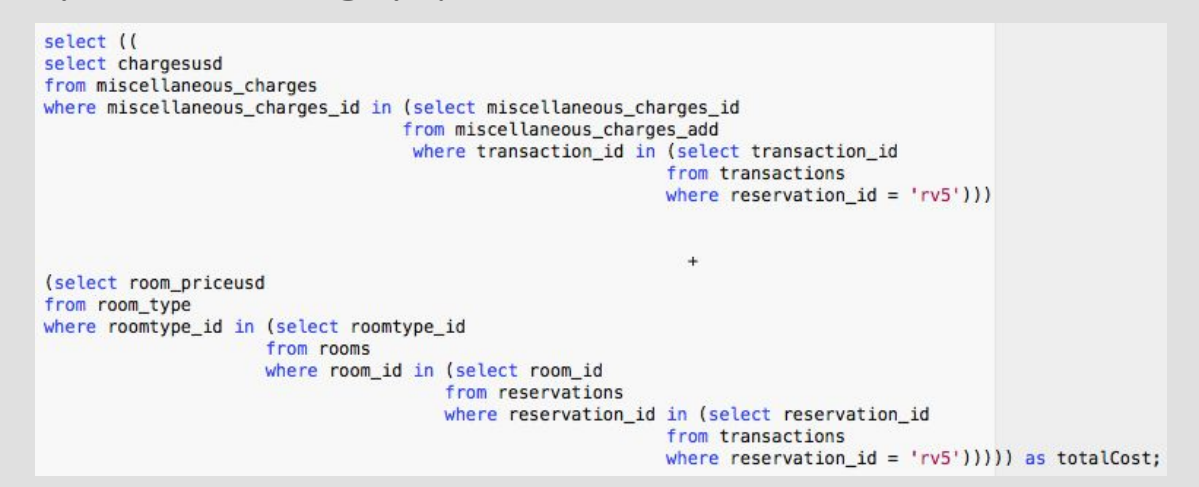

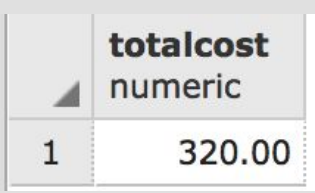

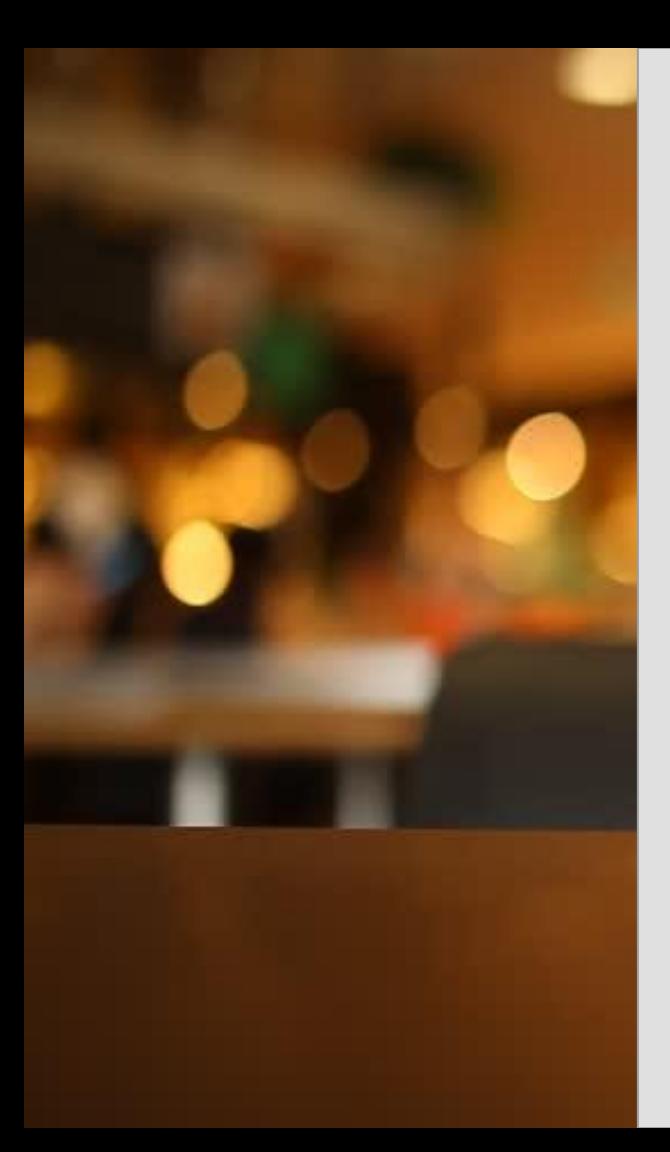

**Views: Total Pay**

 **This view will show how much an employee will make for working a certain number of hours. This is helpful for the manager or owner to calculate how much money they will have to pay their employees for working their hours that week.**

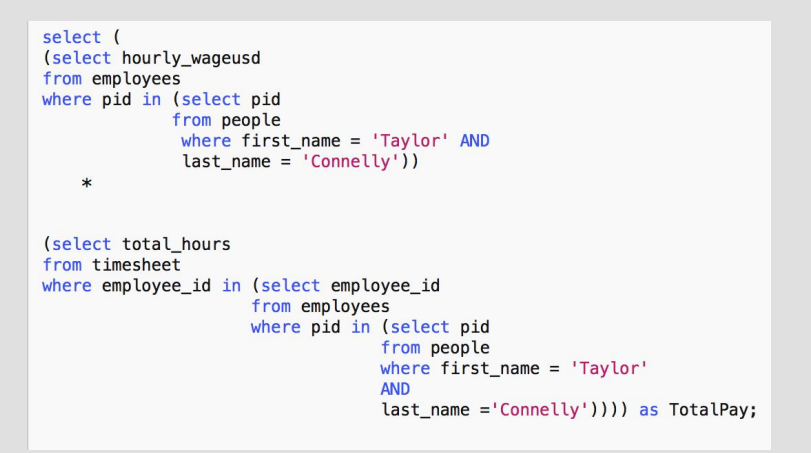

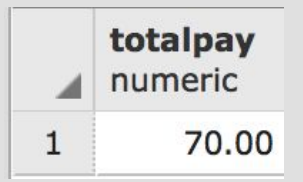

**Views: Quick View Of Room Information This view will give the employee working at the front desk a quick dashboard of the important information they need to know if a customer wants to book a room.**

select room\_id, room\_number, floor\_number, status\_description, room name, room priceusd, max quest from rooms inner join room status on rooms.status\_id = room\_status.status\_id inner join room\_type on rooms.roomtype\_id = room\_type.roomtype\_id;

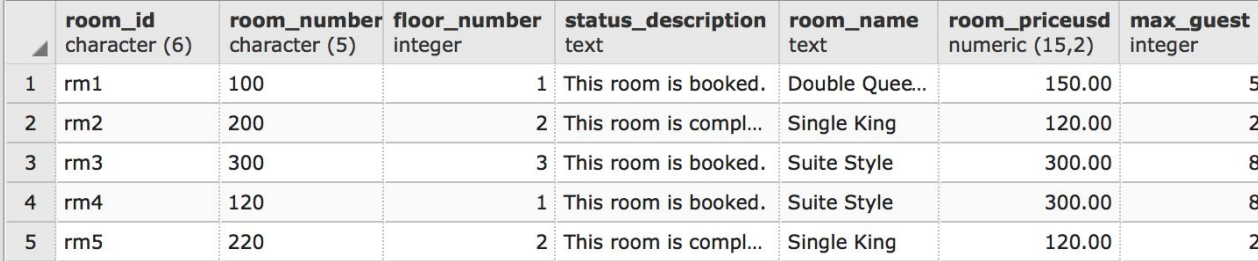

**Views: Customer Information This view shows customers that have made reservations, and their important information.**

select first\_name, last\_name, contact\_number from people where pid in (select pid from customers where customer\_id in (select customer\_id from transactions where reservation\_id in (select reservation\_id from reservations FULL outer join people ON people.pid = reservations.reservation\_id)));

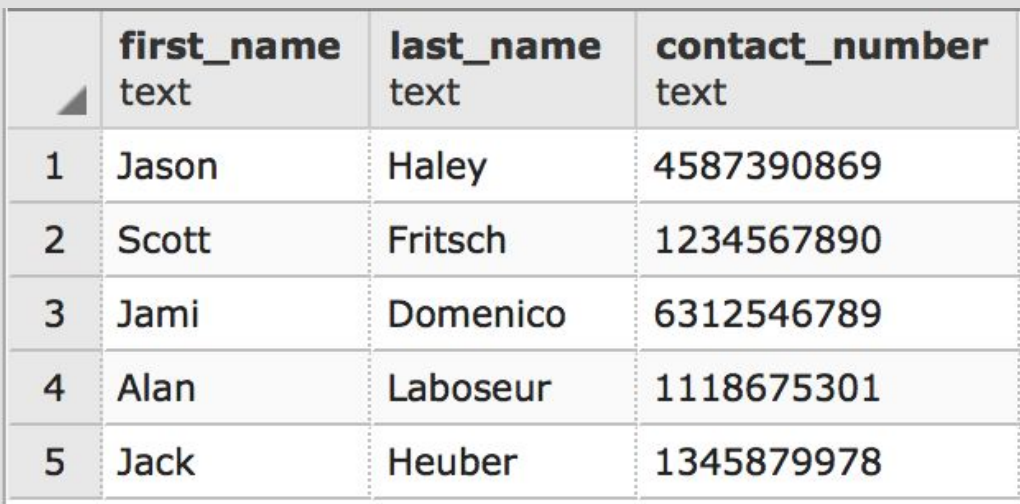

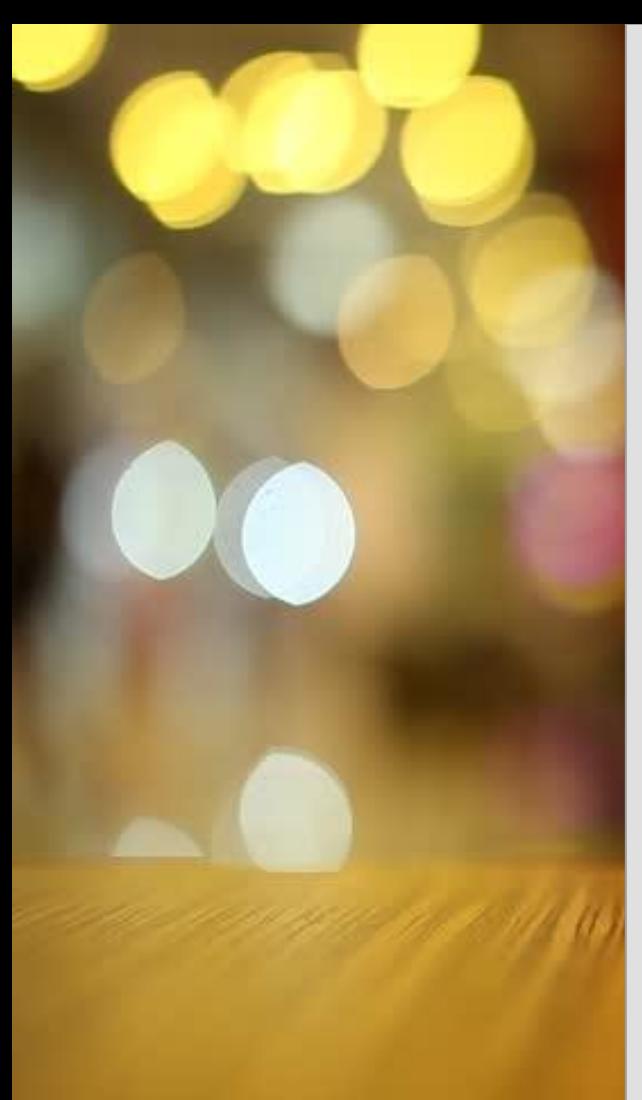

## **Views: Non-Smoking Rooms**

**This view simply shows the rooms that are non-smoking, and also available to be booked at the time of the query.** 

select rooms.room id, room\_status.status\_description, rooms.room\_number, room\_type.smoking from rooms inner join room\_type on room\_type.roomtype\_id = rooms.roomtype\_id inner join room\_status on rooms.status\_id = room\_status.status\_id and room\_status.status\_id =  $'s2'$ and  $room_type.smoking = false;$ 

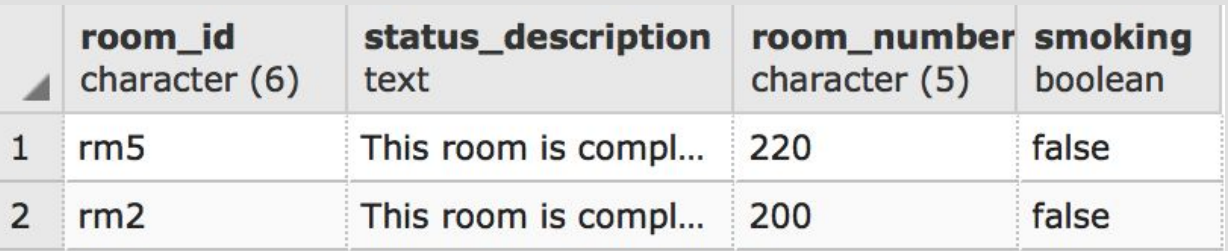

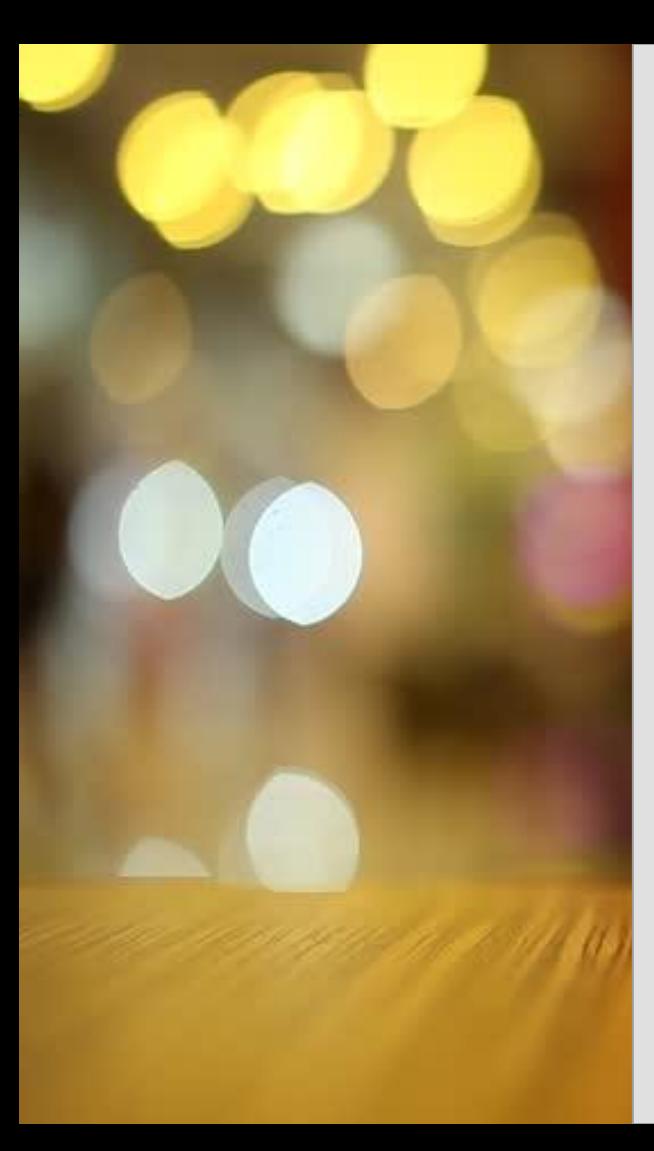

**Views: Gold Members**

**This view simply shows members that have been with the hotel for over a year. This accomplishment warrants special treatment from the hotel, whether that be some sort of discount or promo.**

```
select first_name, last_name, contact_number, email_address
from people
where pid in (select pid
             from memberships
             where date_of_meanbership < '2017-12-01');
```
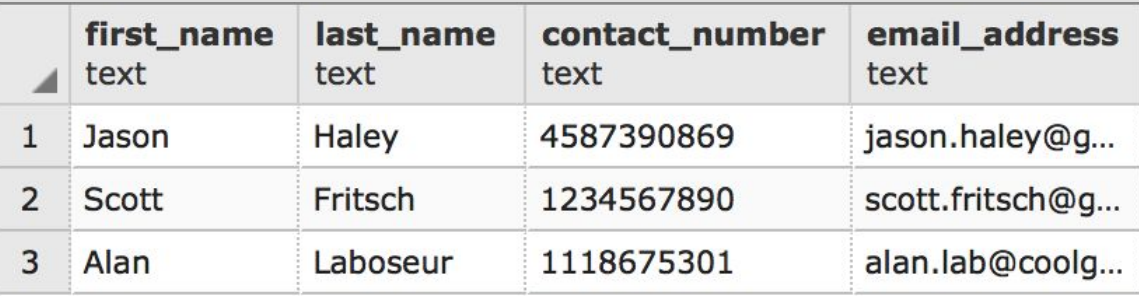

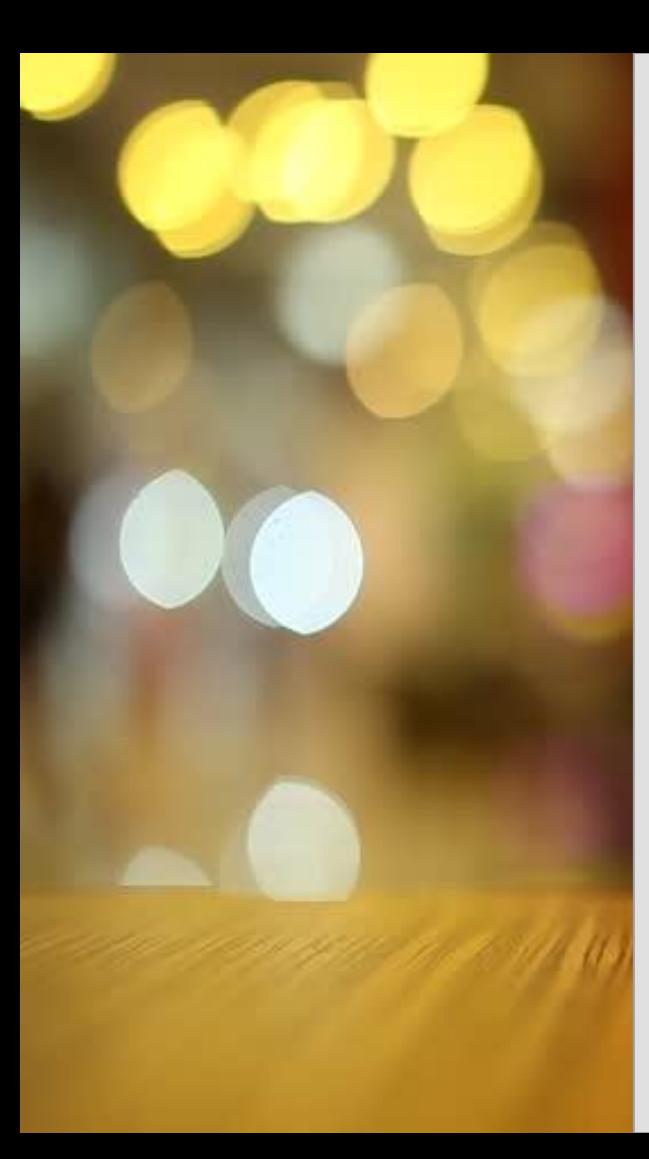

**Views: Room Status** 

**This view tells you the status of the rooms in hotel. This is helpful for those employees who are booking the reservations.**

select room\_id, room\_number, floor\_number, status\_description from rooms inner join room\_status on rooms.status\_id = room\_status.status\_id;

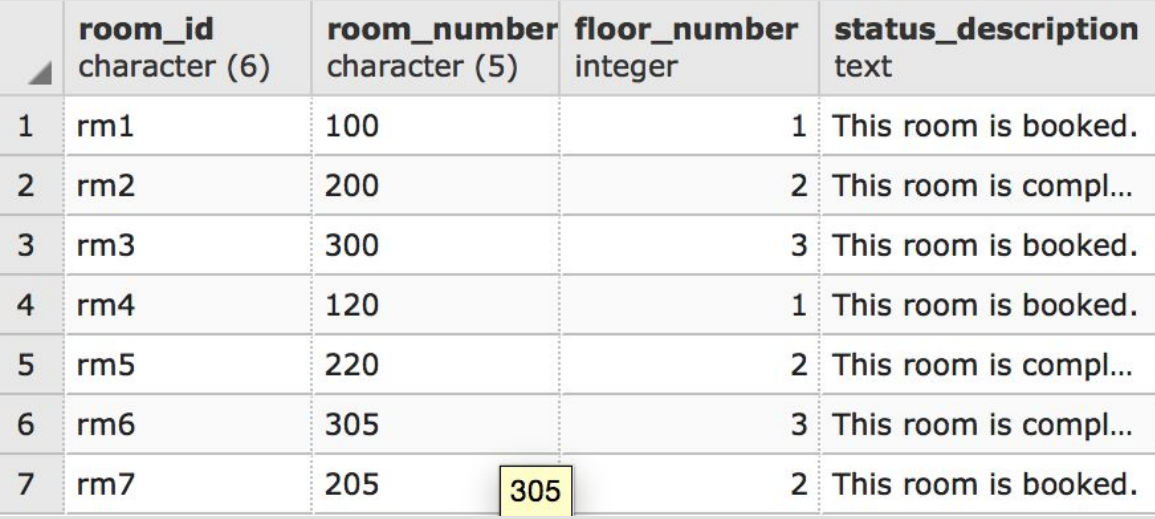

This procedure allows the hotel front desk workers, as well as a manager to look up customer or employee personal information with the sole knowledge of the person's first name, last name or both first and last name.

## **Stored Procedure: findCustomer**

create or replace function findCustomer (TEXT, TEXT, REFCURSOR) returns refcursor as  $$5$ declare searchFirstName TEXT := \$1: searchLastName TEXT := \$2;  $resultSet$  REFCURSOR := \$3: begin open resultset for select \* from people where first\_name like searchFirstName and last\_name like searchLastName; return resultSet: end; \$\$ LANGUAGE plpgsql;

select findCustomer ('Taylor', 'Connelly', 'ref'); FETCH ALL FROM ref;

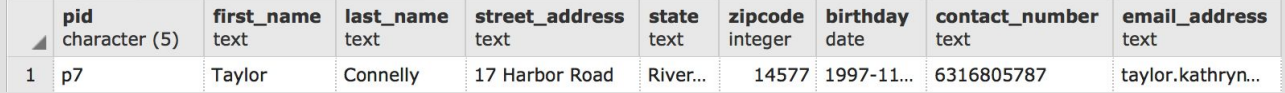

This procedure is a quick and easy way for a front desk employee to look up the details of a reservation utilizing only the reservation id.

### **Stored Procedure: findReservation**

create or replace function findReservation (TEXT, REFCURSOR) returns refcursor as  $$5$ 

#### declare

searchReservation TEXT  $:= $1;$ resultSet REFCURSOR := \$2;

#### begin

open resultset for select \* from reservations where reservation\_id like searchReservation; return resultSet; end;  $$5$ LANGUAGE plpgsql;

### select findReservation ('rv2%', 'ref'); FETCH ALL FROM ref;

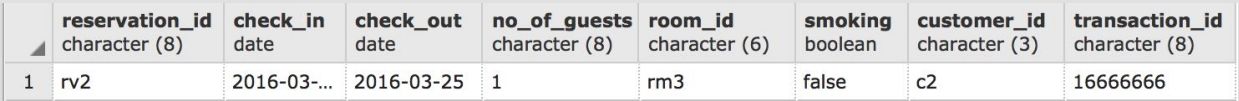

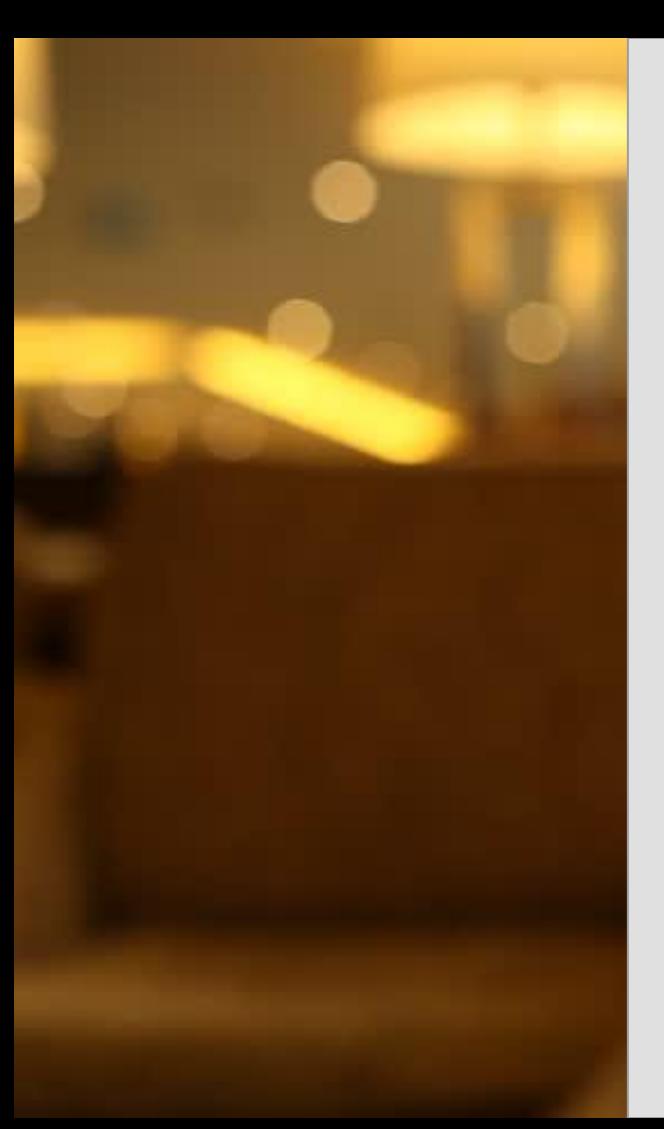

## **Reports:**

**Total number of reservations after 2015 (look for trends, see what to do to improve the number of reservations overtime):** 

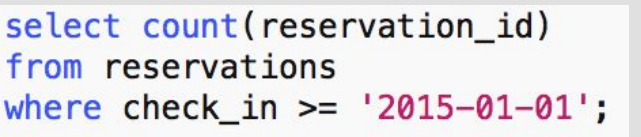

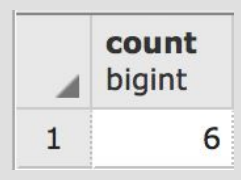

**Total number of employees that have worked over 8 hours (could be adapted to show overtime pay information):**

select count(employee\_id) from timesheet where total\_hours  $>= '8';$ 

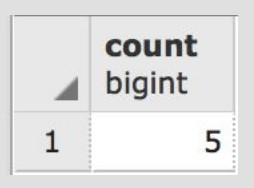

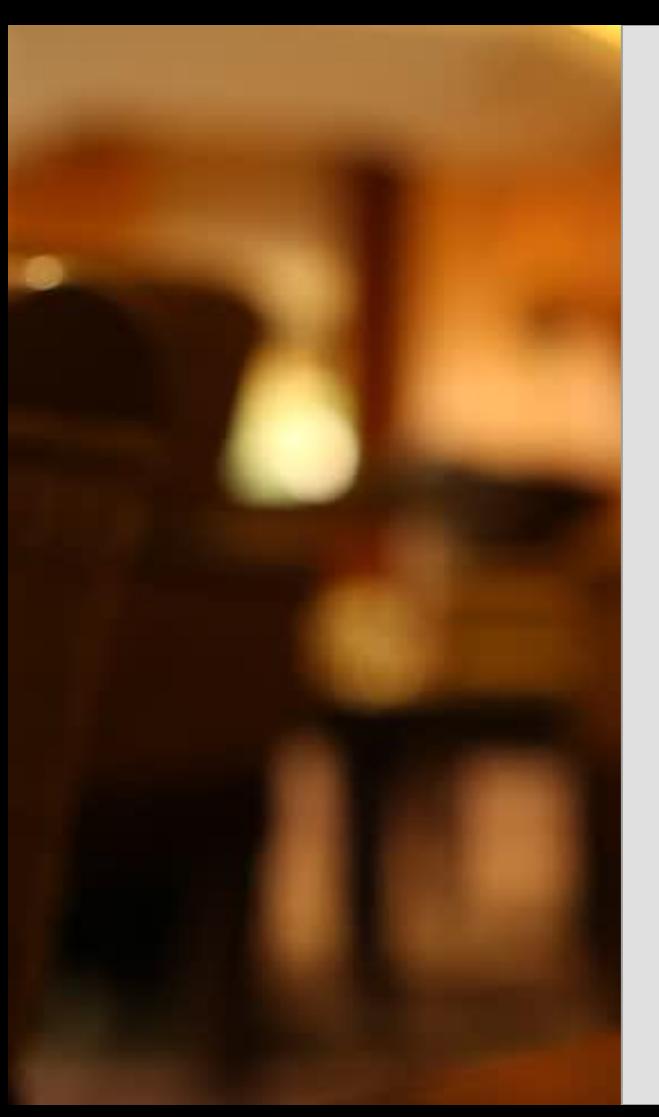

## **Reports:**

**This report groups together how many reservations are being booked in each room type. This could show the owners of the hotel which rooms are in the highest demand, and could lead to changes within the hotels infrastructure, such as adding more of a certain room type to the hotel itself.**

SELECT rooms.roomtype\_id, COUNT(reservations.room\_id) **AS NumberOfRooms** FROM reservations LEFT JOIN rooms ON reservations.room\_id =  $room_id$ GROUP BY roomtype id;

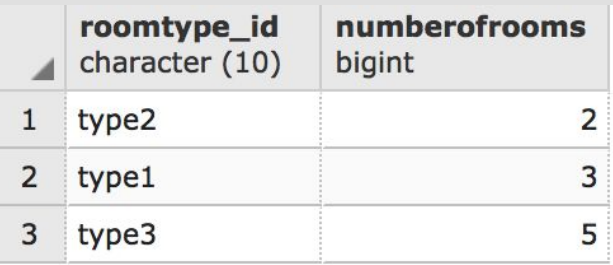

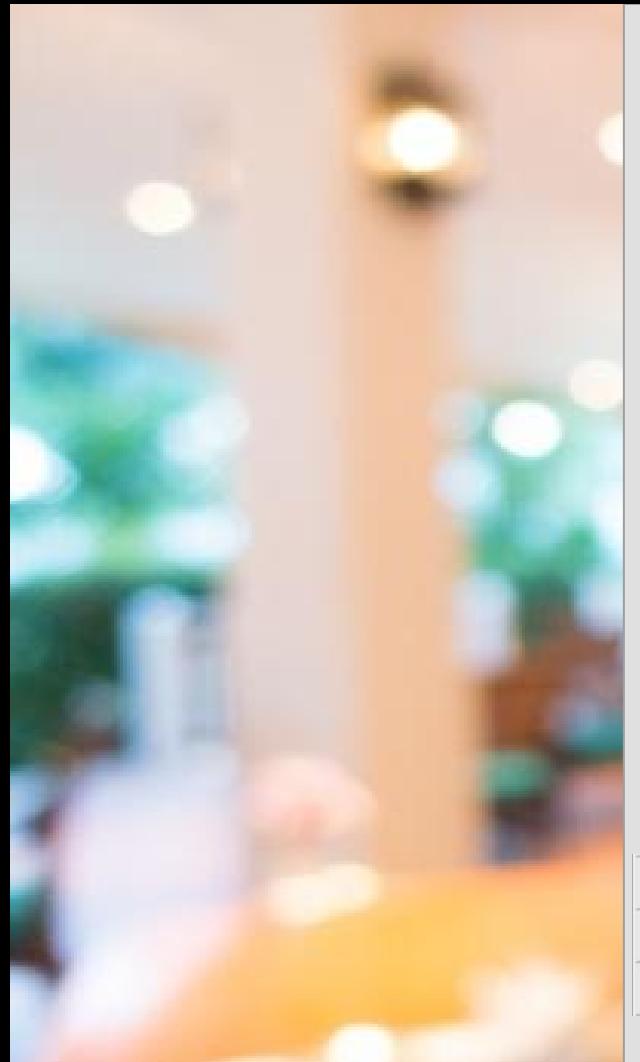

## **Trigger: maxOccupants**

**The hotel does not allow more than 6 occupants to a room in one reservation. Any time that this is entered into the database it is deleted immediately.**

**The following reservation was attempted to be added. The result is the dataset without rv11.** 

```
create or replace function maxOccupants()
returns trigger as
$$
begin
   if (NEW.no_of_guestas > '6') then
   delete from reservations where no of guests = NEW.no_of_guests;end if:
   return new;
   end;
   $$ language plpgsql;
```
create trigger maxOccupants after insert on reservations for each row execute procedure maxOccupants();

insert into reservations values ('rv11', 'rm3', '2014-06-19', '2014-06-22','9', true);

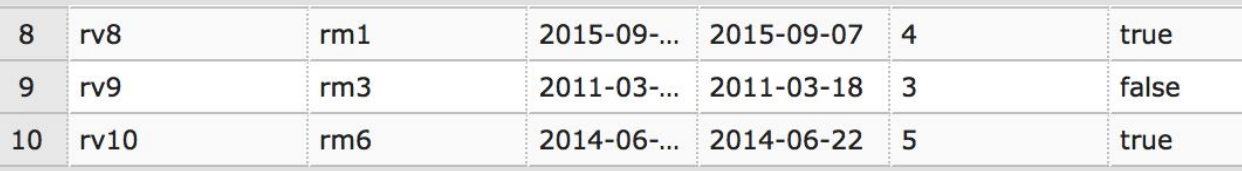

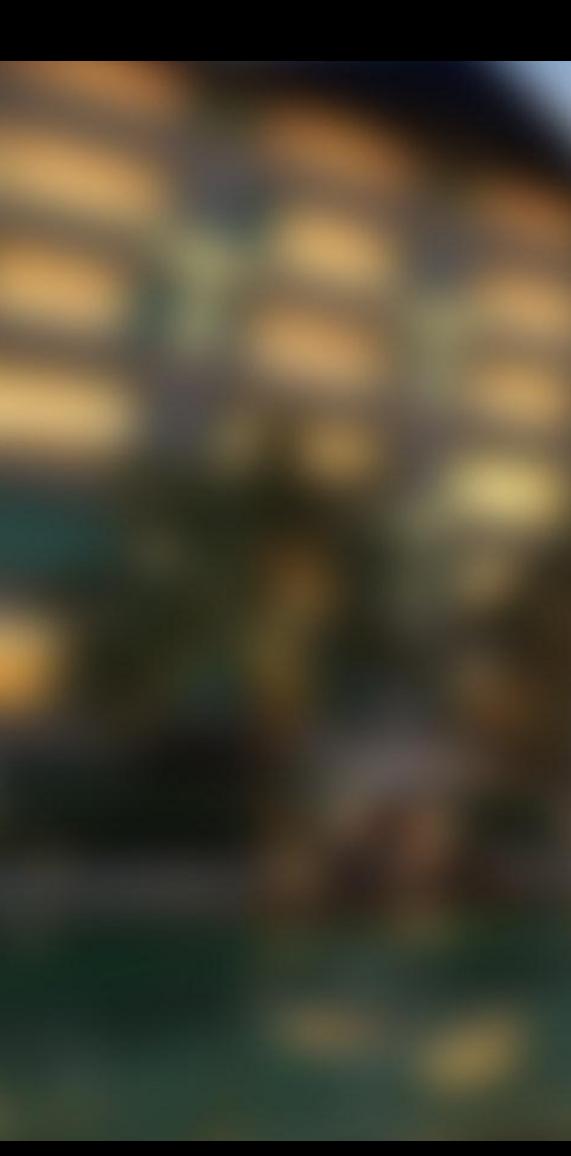

## **Trigger: getAge**

**The hotel does not want any employees or customers working or booking reservations under the age of 18 for liability reasons. Customers and employees are deleted from the database if this is the case.**

```
create or replace function getAge()
returns trigger as
$$
begin
   if (NEW.birthday > '2000-12-12') thendelete from people where birthday = NEW.birthday;end if;
                                            create trigger getAge
    return new;
                                            after insert on people
    end;
    $$ language plpgsql;
                                            for each row
                                            execute procedure getAge();
```
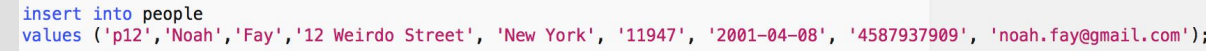

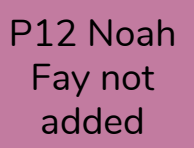

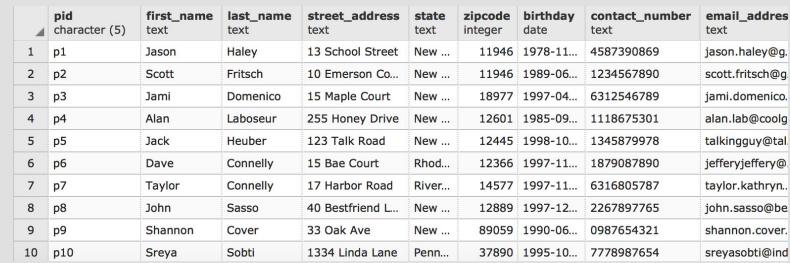

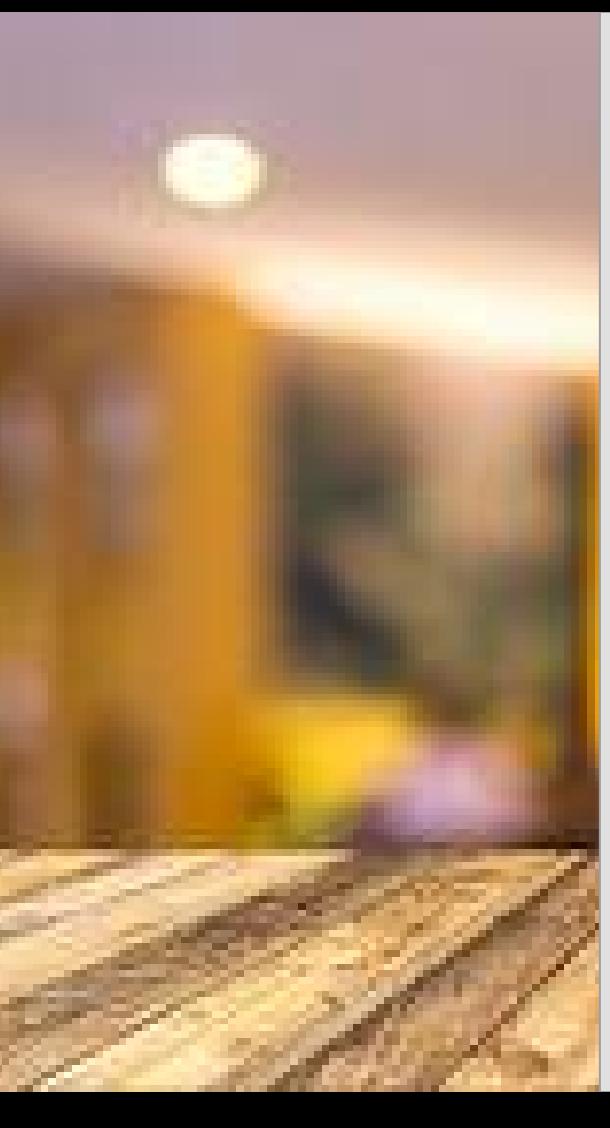

## **Security:**

create role admin: grant all on all tables in schema public to admin;

CREATE ROLE hotel\_manager; GRANT SELECT, INSERT, UPDATE ON ALL TABLES IN SCHEMA PUBLIC TO hotel\_manager;

CREATE ROLE front desk; GRANT SELECT, INSERT, UPDATE ON reservations, customer TO front desk;

CREATE ROLE housekeepers; **GRANT** SELECT ON room\_status, rooms TO housekeepers;

**Admin: This is either the owner of the business, or a person who would need access to everything within the database.** 

**Hotel Manager: The Hotel Manager has much access to the database, as they need to be able to add all types of data into the database.**

**Front Desk: The Front Desk needs to be able to access the reservations and customer database, and book the reservations.** 

**Housekeepers: These employees have the least amount of access to the database. They just need to know which rooms need to be cleaned.**

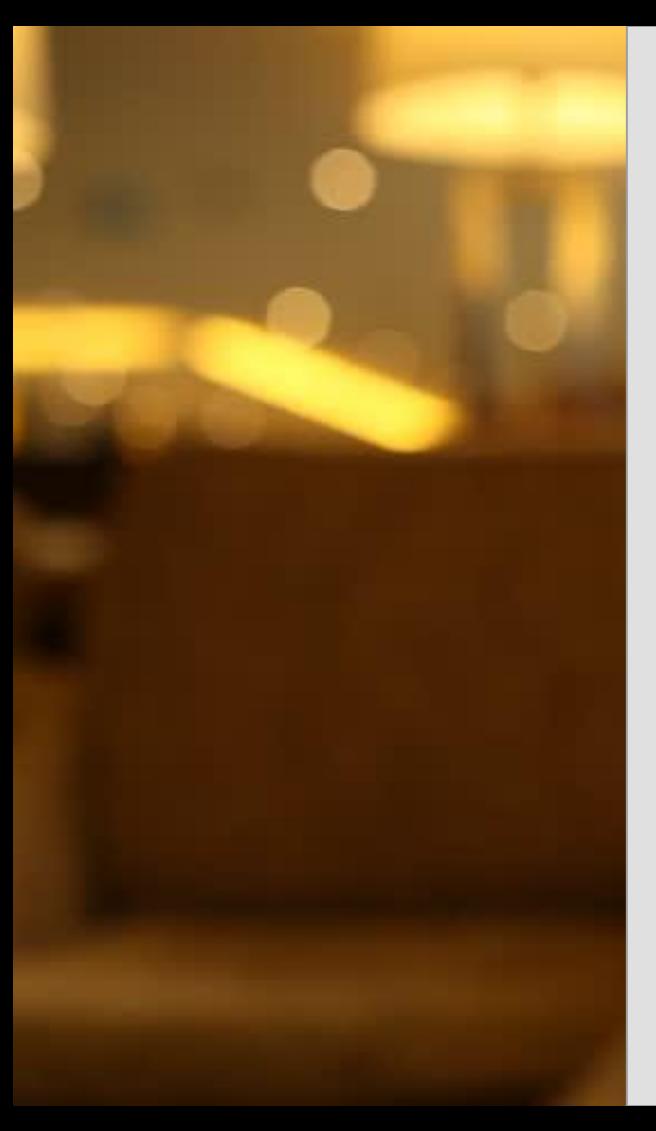

## **Known Problems/Future Enhancements:**

- ❏ The sample data for the purposes of this project are limited. Much more data is needed in each of the tables for a thorough understanding of the scope of this database. Since I used a lot of tables, there was a plethora of information that needed to be added to make the database sufficient.
- ❏ I redid my entire ER diagram after I realized that I had repeats of different keys within tables that did not even connect.
- ❏ I had a lot of trouble joining tables because many tables have to dig deeper to get certain information (for example, the first and last name) since only one table holds that information.
- ❏ I had some issues with the foreign keys and primary keys with some of my tables. The tables have to be inserted in the order I submitted in my .sql code.
- ❏ The miscellaneous\_charges\_add table does not really have a primary key, but I did not know how else to work this.
- ❏ While naming the different IDs, I realized that I was running out of ideas for different number patterns for IDs. If I were to redo this, I would make sure that none of the IDs were without a letter in front. To redo that now would be extremely time consuming and I have internetworking. RIP.